九州大学学術情報リポジトリ Kyushu University Institutional Repository

#### 電子計算機入門

池田, 大輔 九州大学附属図書館

https://hdl.handle.net/2324/2841

出版情報:2004 バージョン: 権利関係:

# $2 (05/12)$

z4id01in@cse.ec.kyushu-u.ac.jp

 $-p.1/20$ 

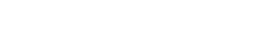

05/12 @

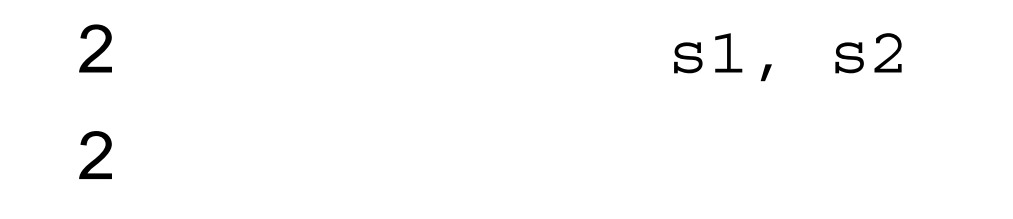

2 s1, s2 2

*>>>*l1 <sup>=</sup> len(s1) *>>>*l2 <sup>=</sup> len(s2) *>>>*if l1 <sup>&</sup>gt; l2: #l1 print l1 - l2 *>>>*elif l1 <sup>&</sup>lt; l2: #l2 print l2 - l1

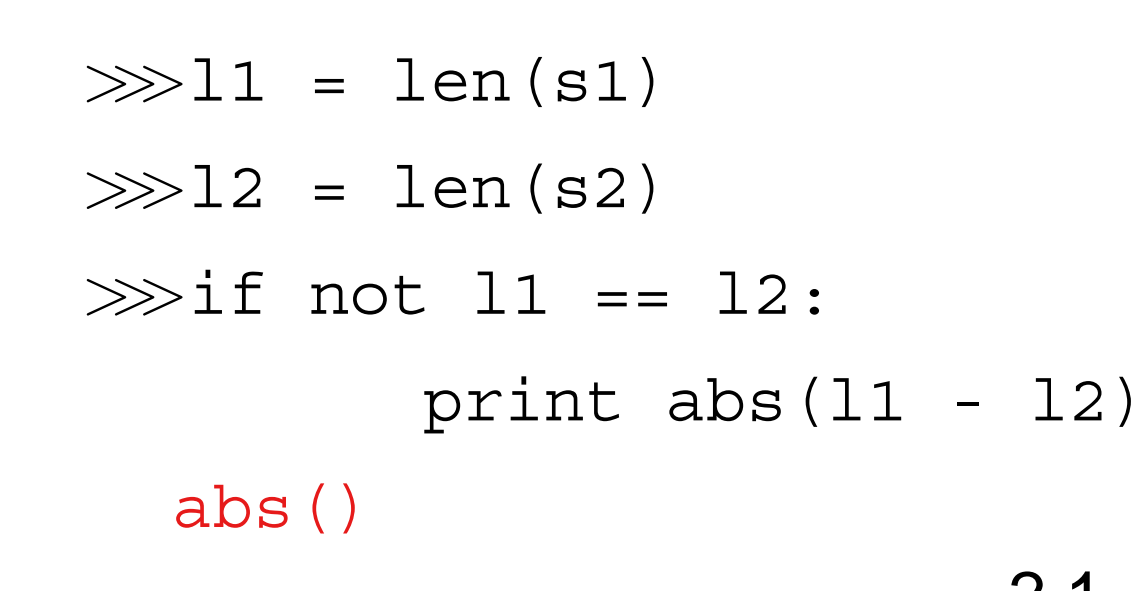

 $2.1$ 

## [File] [New] [Python script]

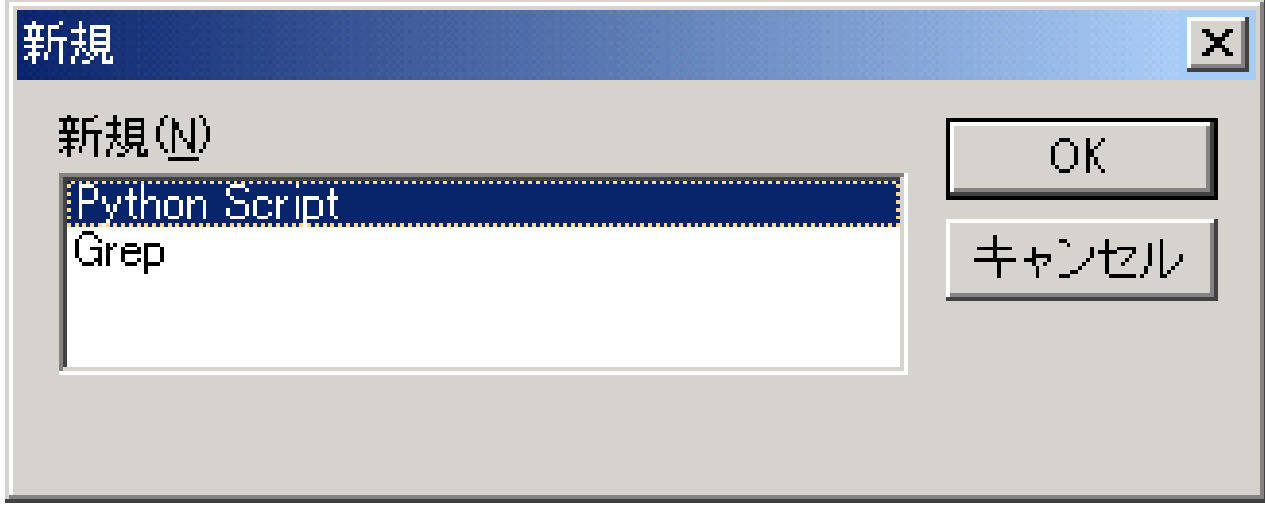

### Python (*>>>*)

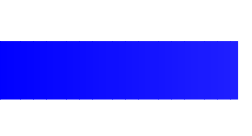

## [File] [Save]([Save As])

## [File] [Run]

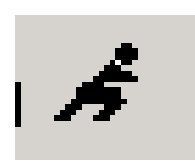

⊟

### [OK]

### [Interactive Window]

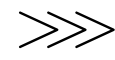

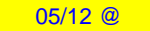

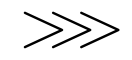

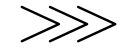

# **(sequence)**

$$
\begin{array}{ll} \texttt{a} & i \ (0 \leq i \leq \texttt{len(a)} - 1) \\ \texttt{a[i]} & \end{array}
$$

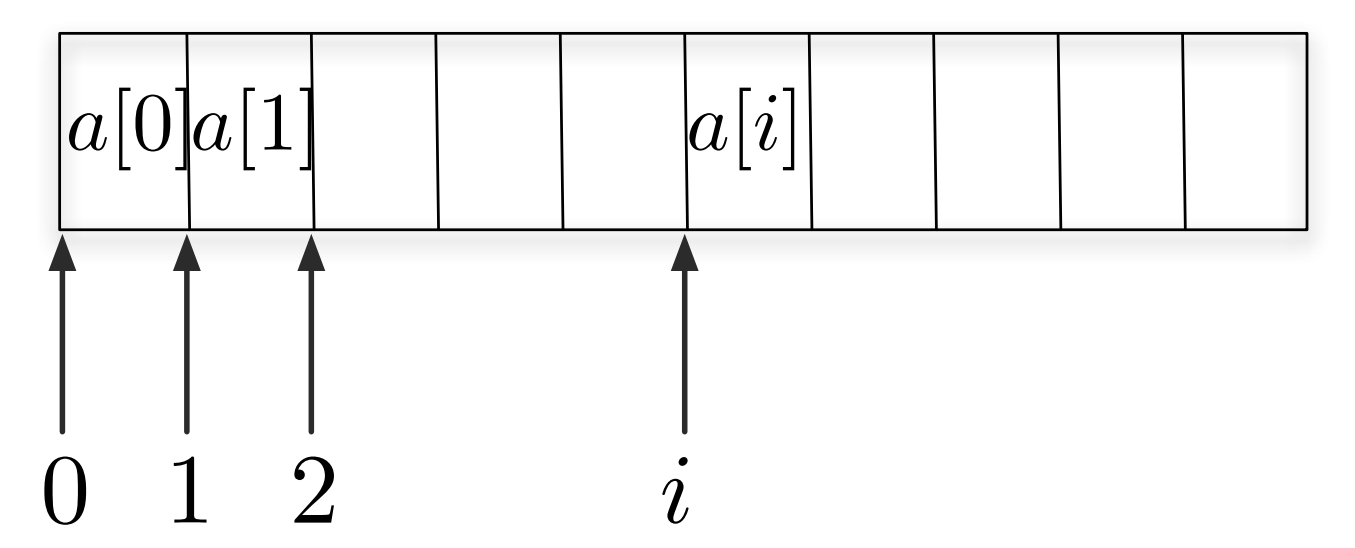

len(a)

# **(sequence)**

$$
\begin{array}{ll} \texttt{a} & i \ (0 \leq i \leq \texttt{len(a)} - 1) \\ \texttt{a[i]} & \end{array}
$$

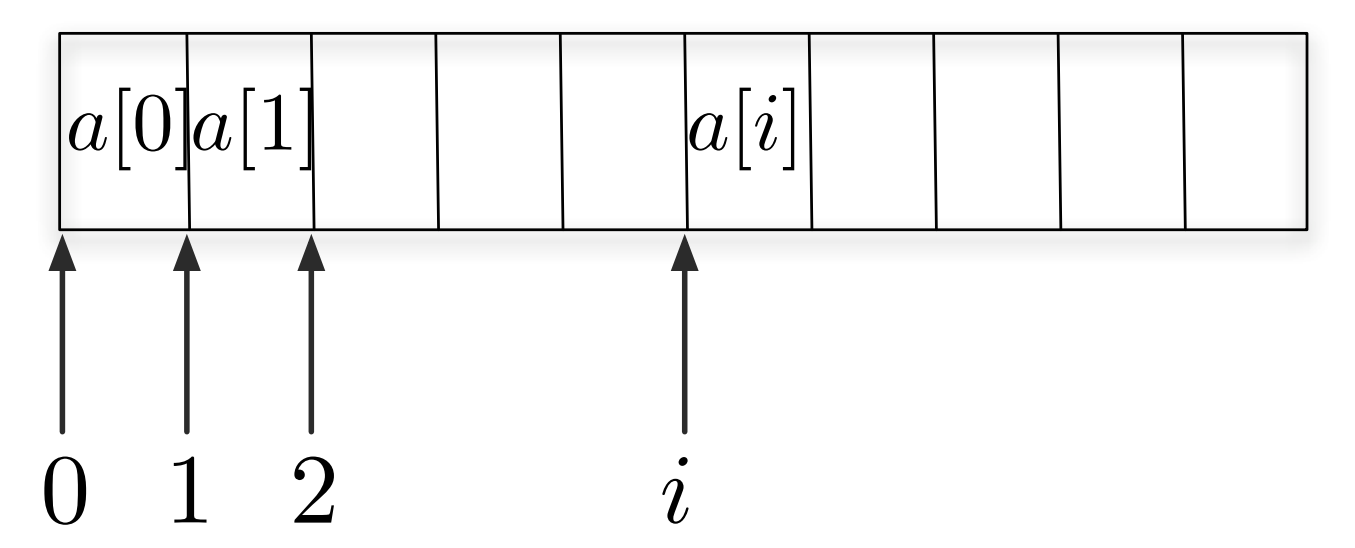

len(a)

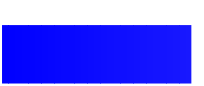

#### **IndexError**

### IndexError: string index out of range 2.2.6

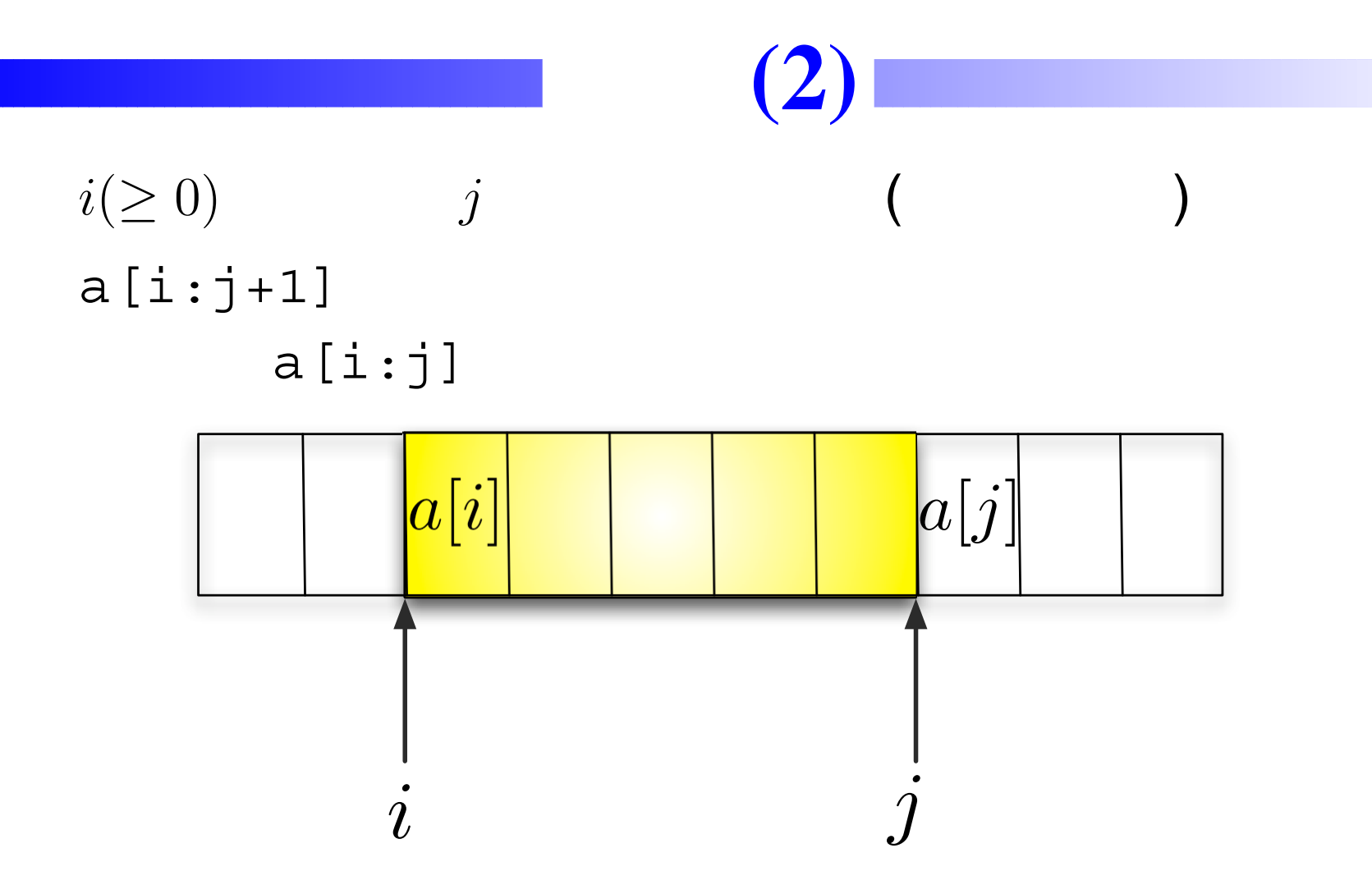

```
a[:j] \leftrightarrow a[0:j]a[i:]\leftrightarrow a[i:len(seq)]
```
1. 2.

```
1.
2.s = "abcdefg"print s[2:5]print s[:5]
print s[2:]
print s[2:len(s)]
```

$$
s = ["a", "c", "g", "t"]
$$
  

$$
s = [3, 4, 3, 8, -3]
$$

$$
s = [3, ["b", 7, "d"], "a"]
$$
  
append()

$$
+ \n \n \begin{array}{c}\n + \n \cdot \n \cdot \n \cdot \n \left( \n \begin{array}{cc}\n & \\
 \n \end{array} \right) + \n \quad \text{7} \\
 \text{del } s[i:j]\n \end{array}
$$

#### print s#

x s, t <sup>x</sup> in <sup>s</sup>⇔ s x  $min(s)$ ,  $max(s) \Leftrightarrow s$ s\*n⇔s *n*  $s=[0]$ s\*3 [0,0,0]  $s[i]=x, s[i:j]=t \Leftrightarrow$ s.count $(x) \Leftrightarrow s[i]=x$  $s$ .index $(x) \Leftrightarrow s[i]=x$ s.remove $(x) \Leftrightarrow s[i]=x$ 3

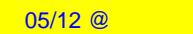

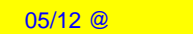

### $s[i]=x$ s.append(x)

## (arguments)

 $s1, s2$ 

## (arguments)

 $s1, s2$ 

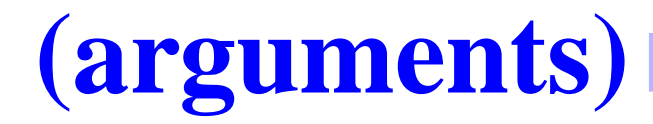

s1, s2

## Pythonwin [Run Script] [Arguments] sys

import sys

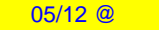

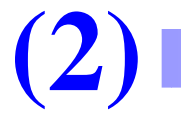

Run Script [Arguments] *i* sys.argv[i]

sys.argv (argv )  $module + "."($   $) + var$  $module + ".$ "(  $+ func()$ 

import sys print sys.argv[1], sys.argv[2]

import sys l1=len(sys.argv[1]) l2=len(sys.argv[2])

...

import sys l1=len(sys.argv[1]) l2=len(sys.argv[2])

...

2

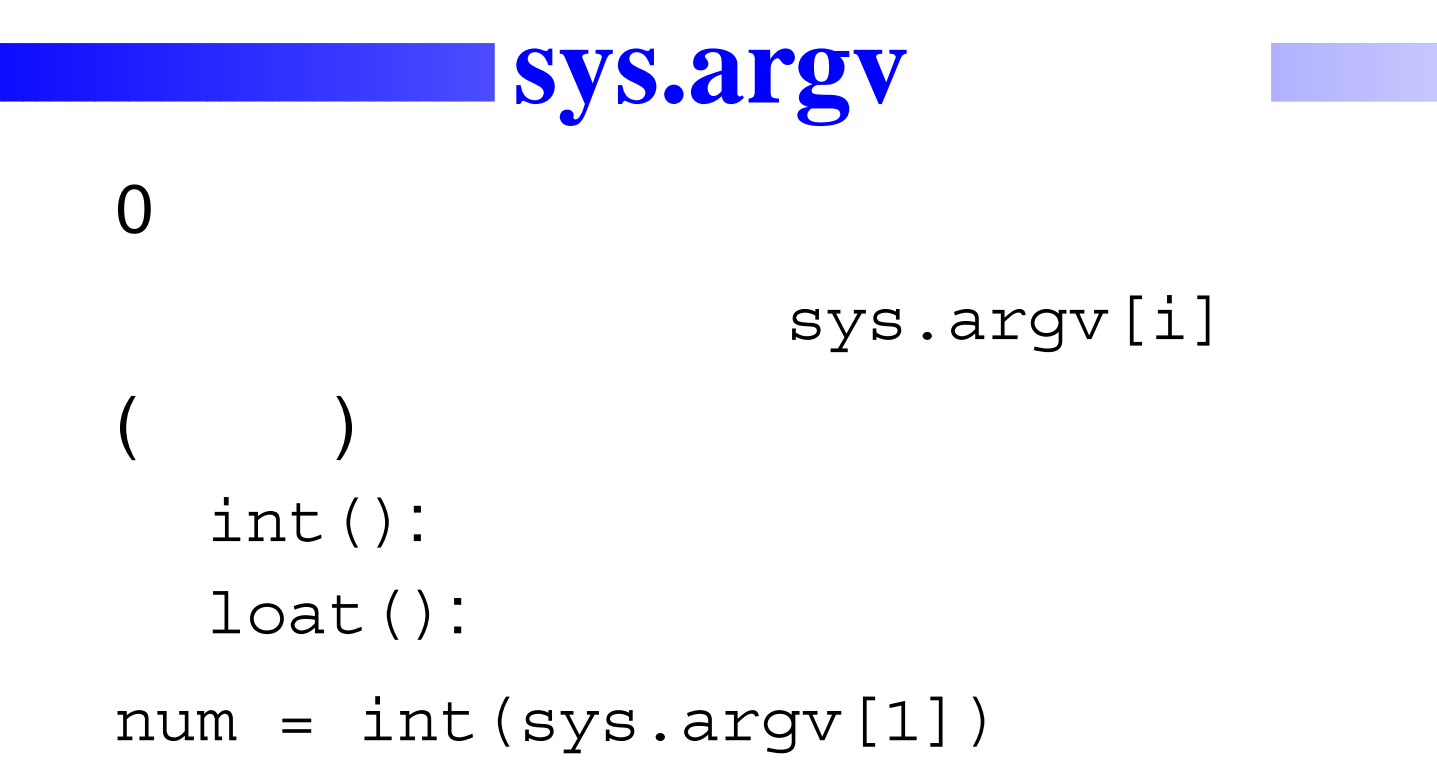

```
import sys
i1 = int(sys.argv[1])i2 = int(sys.argv[2])print i1*i2
```
1  $i$ 1  $\mathcal{S}$ 

 $\dot{i}$